# **NPM Run Action**

G)

The NPM actions in Continua are a wrapper around the npm command line. If you're having trouble using any of the NPM actions, please refer to the [Command Line Reference](https://docs.npmjs.com/cli-documentation/cli). This action runs the "npm run-script" command.

The NPM Run action is used to run commands defined in the scripts section of a package.json file.

### NPM Run

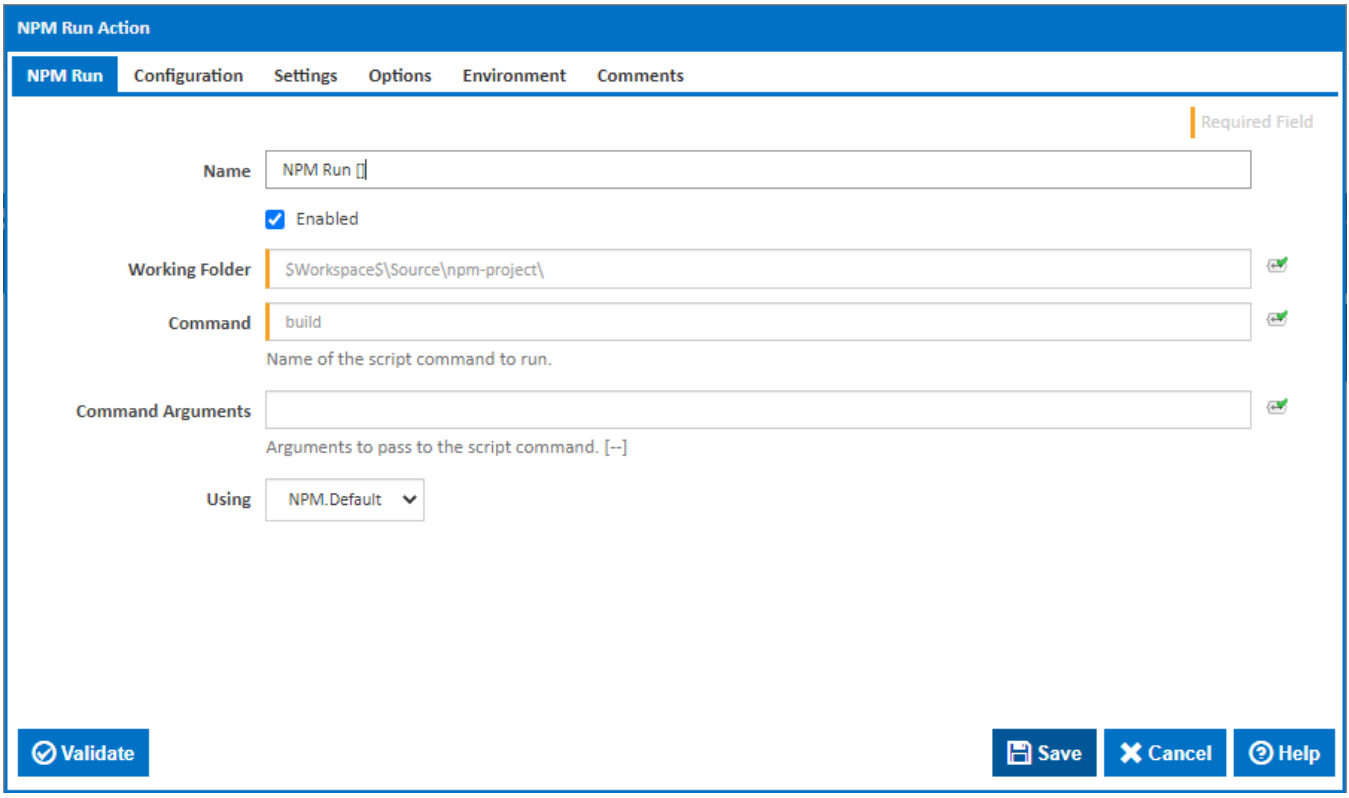

### **Name**

A friendly name for this action (will be displayed in the [actions workflow area\)](http://wiki.finalbuilder.com/display/continua/Actions).

### **Enabled**

Determines if this action will be run within the relevant stage.

### **Working Directory**

The path where the package is located. Relative paths will be anchored to the workspace folder.

### **Command**

Name of the script command to run. This should match the name defined in the scripts section of the package.json file.

### **Command Arguments**

Optional list of arguments to pass to the command. [--]

### **Using**

The Using drop down is populated with any property collector whose namespace matches the pattern defined by the NPM Update action. The pattern for this action is **^NPM.**\*

If you create a property collector for this action, make sure you select the **Path Finder PlugIn** type and give it a name that will match the pattern above in blue. Example names listed [here,](https://wiki.finalbuilder.com/display/continua/Property+Collectors#PropertyCollectors-Actions.2) search the table's Plugin column for "**NPM Update**".

For more in-depth explanations on property collectors see [Property Collectors.](http://wiki.finalbuilder.com/display/continua/Property+Collectors)

Alternatively, you can select the **Custom** option from the Using drop down list and specify a path in the resulting input field that will be displayed. Please read Why it's a good idea to use a property collector before using this option.

## Configuration

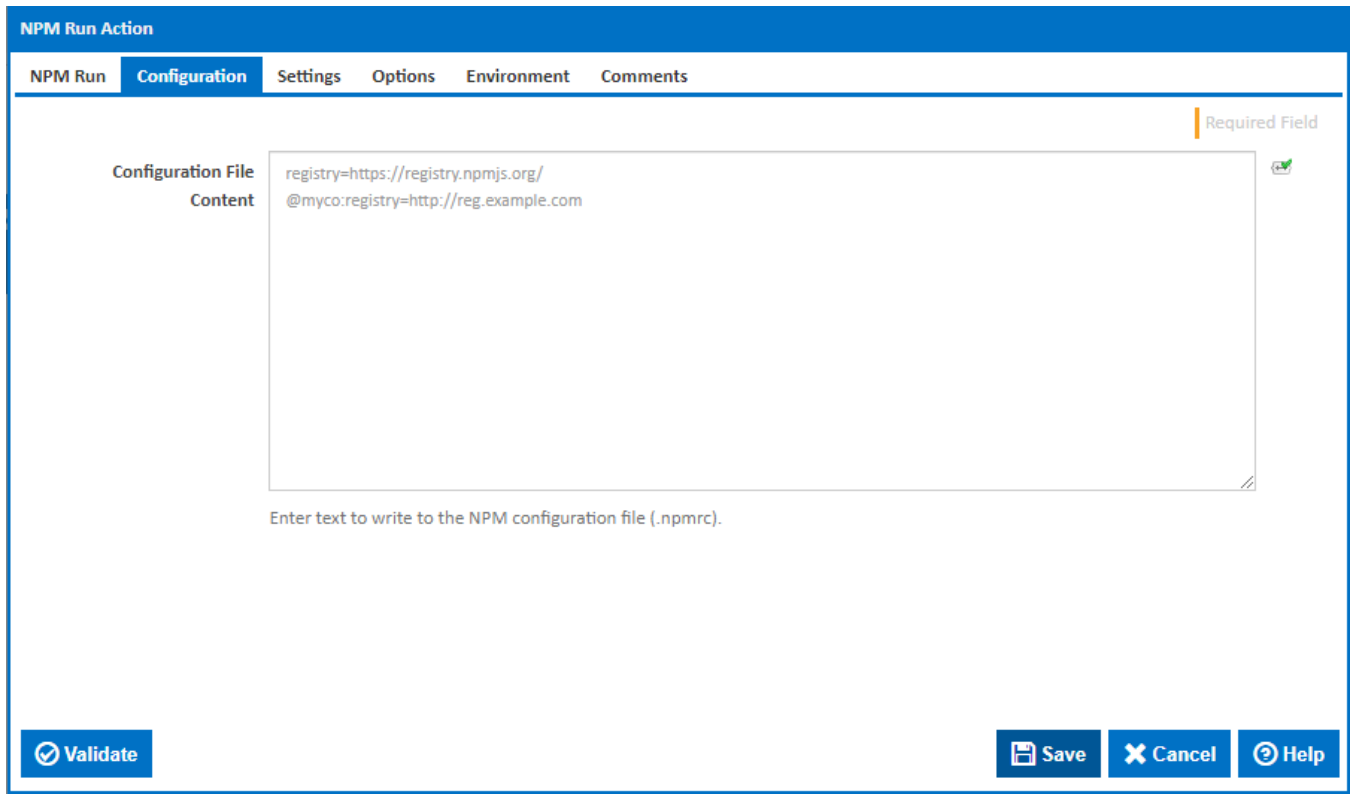

### **Configuration File Content**

Allows for setting any configuration option for NPM. This is useful for defining registry scopes or any specific system settings that are required for NPM. For information on what options are available and the values that they support please refer to the npmrc help.

The configuration file that is written is project specific and will be saved to the target directory specified in the action. This will override any other options specified in the user, and system NPM configuration files on the agent.

**Settings** 

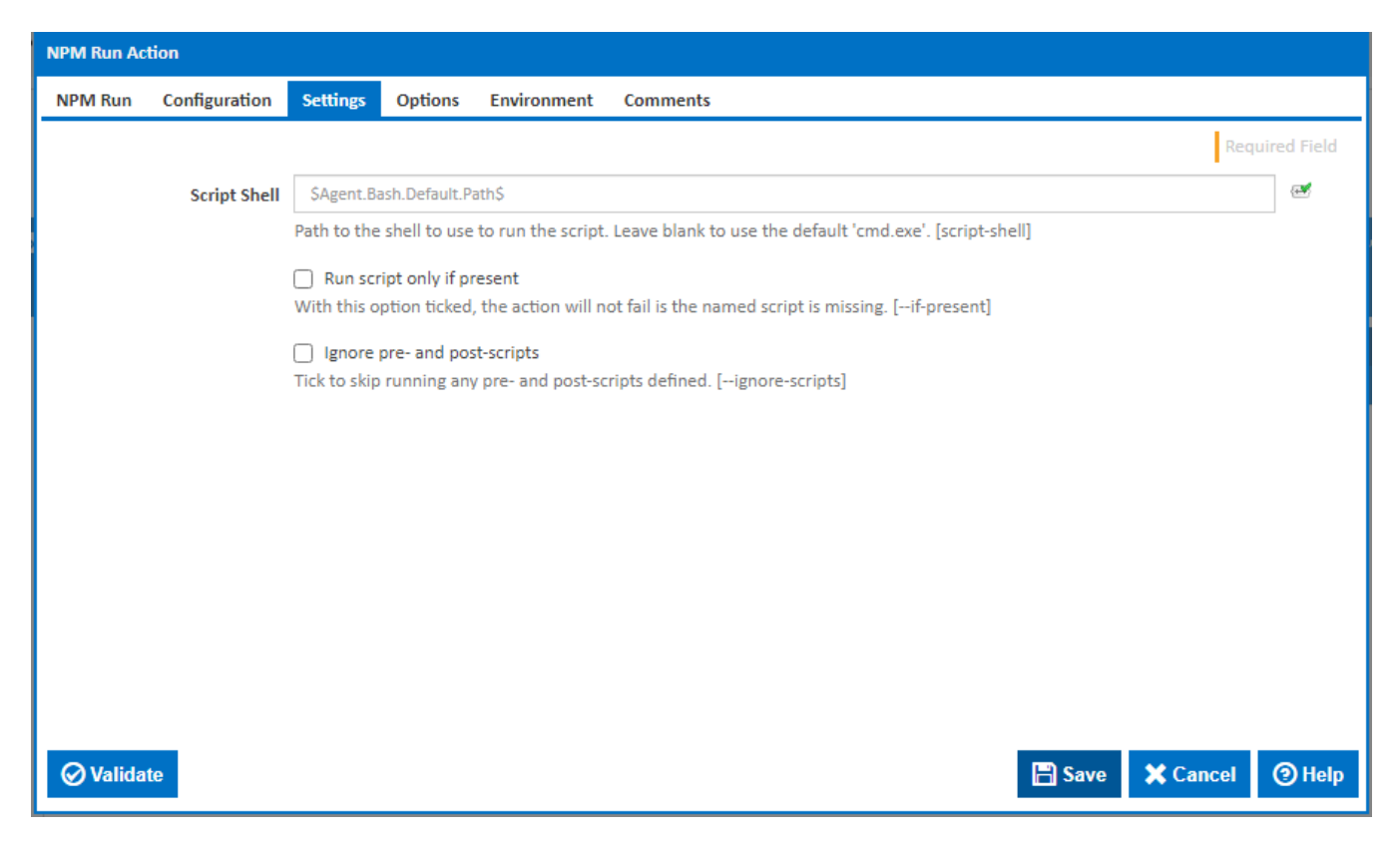

### **Script Shell**

The path to the shell to use to run the script command. This defaults to "cmd.exe" if left empty.

### **Run script only if present**

If this is ticked, the action will not fail when the a script command is not defined in the scripts section of the package.json file.

### **Ignore pre- and post-scripts**

If this is ticked, any pre- or post-scripts defined in the scripts section of the package.json file will not be run.

# **Options**

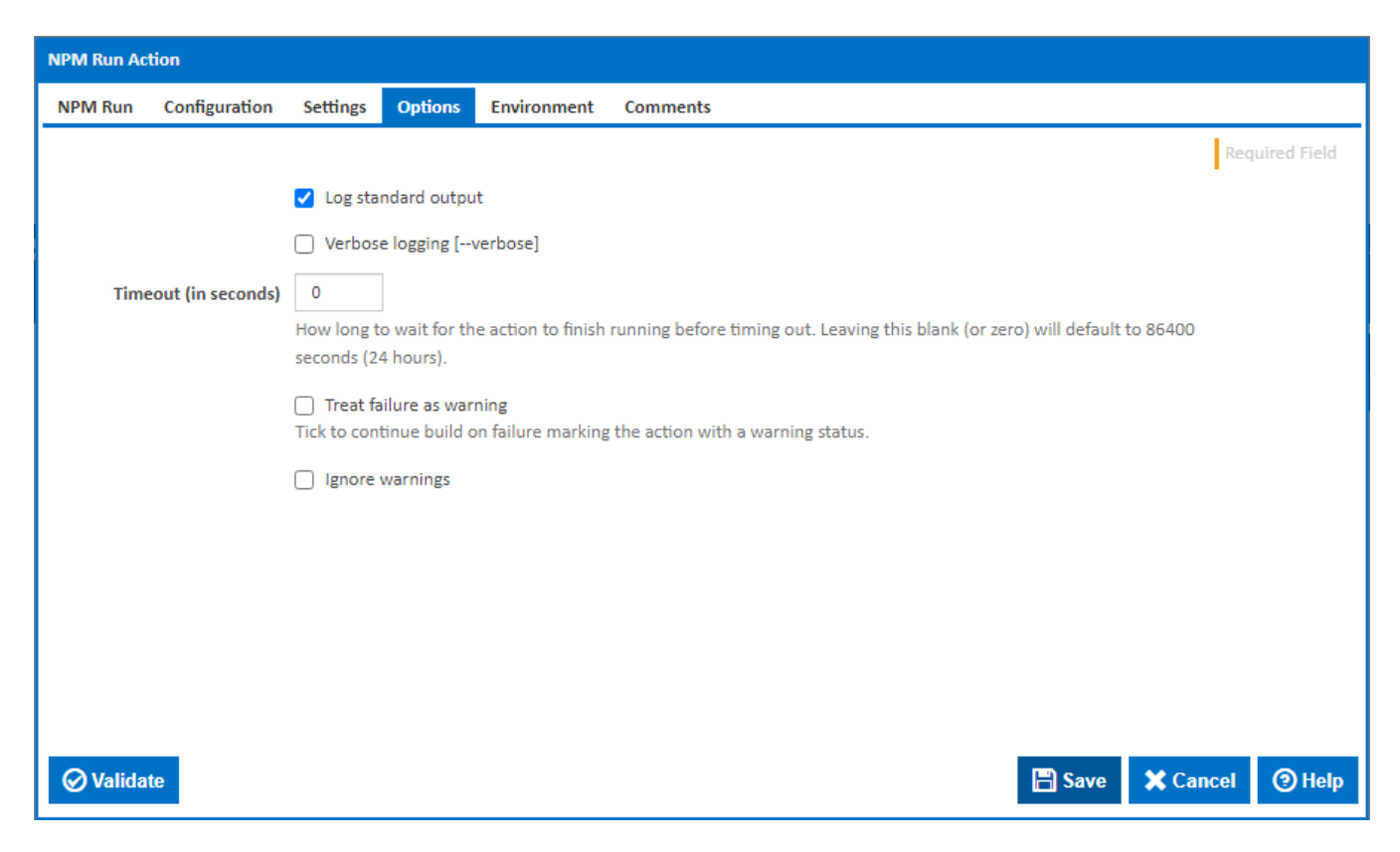

### **Log standard output**

If this is ticked, the command line output is written to the build log.

### **Verbose logging**

Tick this to pass the --verbose argument to get more detailed output from the NPM command line. [--verbose]

### **Timeout (in seconds)**

How long to wait for the action to finish running before timing out. Leaving this blank (or zero) will default to 86400 seconds (24 hours).

### **Treat failure as warning**

Tick to continue build on failure marking the action with a warning status.

### **Ignore warnings**

If this is ticked, any warnings logged will not mark the action with a warning status.

### **Environment**

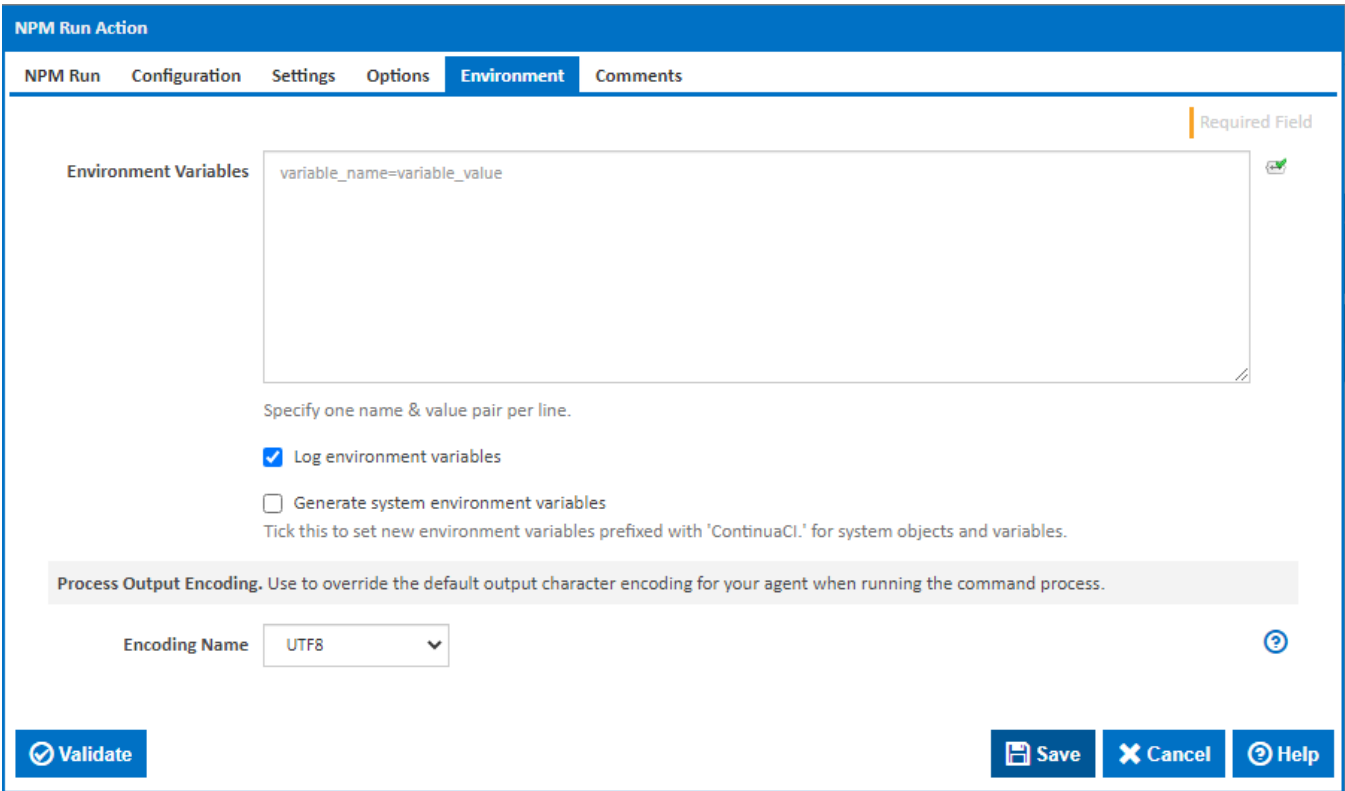

### **Environment Variables**

Multiple environment variables can be defined - one per line. These are set before the command line is run.

### **Log environment variables**

If this is ticked, environment variable values are written to the build log.

### **Generate system environment variables**

Tick this checkbox to set up a list of new environment variables prefixed with 'ContinuaCI.' for all current system expression objects and variables.

### **Mask sensitive variable values in system environment variables**

This checkbox is visible only if the '**Generate system environment variables**' checkbox is ticked.

If this is ticked, the values of any variables marked as sensitive will be masked with \*\*\*\* when setting system environment variables. Clear this to expose the values.